# **Download Brush Splash Photoshop ##TOP##**

There are a couple of ways to run Adobe Photoshop. First, right click on the.exe file and choose to run it from the menu. If you want to use a shortcut instead, you can right click on the.exe file and choose to create a shortcut. To run the.exe file, simply double-click on the file. After the file is opened, follow the on-screen instructions. Right click on the Adobe Photoshop shortcut and choose to open it. If you want to use a shortcut instead, you can right click on the.exe file and choose to create a shortcut. To use the shortcut, just double click on the shortcut file and the program should automatically open.

#### [Download](http://bestentrypoint.com/elderberry/?conservation=QWRvYmUgUGhvdG9zaG9wIENDIDIwMTggdmVyc2lvbiAxOQQWR.misfit.ZG93bmxvYWR8bms5TnpVM09IeDhNVFkzTWpVNU1qVTNOSHg4TWpVNU1IeDhLRTBwSUZkdmNtUndjbVZ6Y3lCYldFMU1VbEJESUZZeUlGQkVSbDA/spyassociates)

While you can still change your resolution in ACR by choosing Previous preference under File -> Open, that's just a makeshift measure to a solution that has always been part of Photoshop. If you don't want to make the change manually, there's an Advanced function call in ACR—Abaenkopf - Automatic or users can set Color Priority You can designate each layer in a document as a channel when in either the RGB or CMYK color modes. Then, as part of your image editing activity, when you perform edits you can add or change the color of channels as needed. For more details on working with color in Photoshop, see the tutorials on Painting with New Techniques. and Understanding Color Theories . In Photoshop the new release, a crop mask can be selected by dragging, which greatly simplifies the use of the crop tool. The new version's Illustrative Brush, which is a gradient paint brush, helps you move straight lines without the need to precisely sweep the brush—it's great for adding text or drawing straight lines to convey shapes. Photoshop CC comes with loads of features. While there is a lot that has been carried over from the previous verion, there are some new additions including the Grid for adding layers and better masking tools. A new extensive update with many tools has been added, including flow line tools, a style catalog, and curves editing. These add to replicating and painting style, including customizing anything. Another new feature is oneclick delete and fill, which lets you do the inverse of what you did with masking. Instead of drawing a new hole, you can fill in the negative of the hole you want to remove. All this means that with Photoshop Sketch, you can do much of the work directly on the photo, choosing different art media, and do live adjustments and fill in your image.

## **Adobe Photoshop CC 2018 Version 19 Download With Registration Code Free Registration Code WIN & MAC x32/64 2023**

#### **What is Photoshop (PSD):**

PSD is a file format for Photoshop Plugins, which are authored and shared computer graphics. That is, they are the output of Photoshop, not the output of Photoshop. Therefore, they may or may not have a hierarchical organization. If they do and they are a very sub-set of Photoshop files, they are called "Photoshop Plugin s." **What is Photoshop (PSD):**

The file extension.PSD stands for Photoshop Document and is the native file format for all of the most popular Adobe Photoshop products. Photoshop files use this file format, which is the result of decades of technology advances made to the Photoshop application. PSD files are "pure" documents, meaning that they are only files in a pure document form. To be used with the Photoshop application, they must contain a number of "tags" that provide information about the file and how it is organized. The **Lasso Tool** is designed to make it easier for you to select an object and make its outline appear. With the Magic Wand, you can click and drag over an image to create a semitransparent mask, so you can remove unwanted objects from a picture frame or a piece of paper. The **Live Sharpen filter** lets you instantly sharpen the edges of your image with the click of a button. The **Luminosity blend** adds brightness to an image without changing the color of the image. Adobe Photoshop is also very fast and easy to use. e3d0a04c9c

## **Adobe Photoshop CC 2018 Version 19 Crack Registration Code WIN & MAC X64 {{ finaL version }} 2022**

Elements offers a number of ways to make the photo or drawing come to life. For example, tools to remove blemishes and shadows, add color, crop, rotate, and resize. Even if you don't know Photoshop, you'll have no problem making your own compound or meld. **Watercolor**: This is designed to be a quick guide for using watercolor effects. With it, you can add sharpness or blur your images or create a mask like watercolor effects. It can be used without Photoshop to create the same effect. Adds innovative new Photoshop features. Collaboration and content (C&C) in Photoshop; quickly brings text, shapes and rectangles together under one new collaboration layer. New version of the Stylize feature. The new layer appearance tools provide much higher precision and control than the tools in Photoshop CS6. Allows dragging and dropping of any selected layer, as well as the ability to Clone stamp or explode a layer. Now supports Adobe's cloud-based services. Ability to concurrently access and edit files hosted in other Adobe cloud services. [URL="https://portal.adobe.com/cloud/on-demand/photoshop/cb1500e4c-c0ae-4eb4-868a-f29adcd52 1e6"]What's New in Photoshop CS6[/URL]] Sharing and printing. New printing features allow a user to share their work to devices beyond their computer. And users will be able to print both the current print settings as well as any adjustments they've made to a document. Add and apply adjustments with custom panels rather than using only the Adjustment panel. This allows you to work in a more intuitive way, with customizability that is not currently available when working with the Adjustments panel.

download brush set for photoshop download brush soft round photoshop download brush square photoshop download brush star photoshop download brush smudge photoshop download brush stroke photoshop download brush skin photoshop download snow brush photoshop download smoke brush photoshop free photoshop download for windows 8.1

Adobe Photoshop is an essential piece of the professional image editing software for scanning, photography and illustration. It is one of the most powerful, user-friendly tools available. Adobe Photoshop has a lot of exciting and powerful features and tools that will really engage you. You can use layers, masks, filters, GUI tools, and more to improve your images. It has tools that will give you more control than you ever thought possible. With the right programs, you can expand your creative vision and make your images come alive. Adobe Photoshop can also produce a website for your artwork or just add some color to an application. Continue reading on the next page to preview other features Many photographers use Adobe Photoshop, Tracey Seaton is a popular photographer and blogger. She says, "I love using Adobe Photoshop and do so in almost every aspect of my work. I use it with clients, to create small website designs, and more. It is the program I use to create tutorials, and even eBooks. I would consider myself a proficient user of Photoshop. As a beginner, I find it a difficult program to learn. So I started to use tips and tricks." She uses images from the Adobe stock website to put her Photoshop workflows to test. Get to know more about the most popular software application in the world. Graphic design can be very interesting. Adobe Photoshop is a powerful and easy-to-use application that allows users to create an almost unlimited amount of graphic content. It is a very popular photo editor that has become so popular that many other software companies have added features to Photoshop to compete with it. Never fear, you are not going to lose your job if you

use Photoshop very much. You will just go to work at a different company.

Adobe Photoshop can be a massive software suite that is used for various purposes. Its main functions include photo editing, retouching, 3d, and more. Adobe Photoshop is also a highly regarded software, with various users and schools and colleges favouring it over other software. The reason behind the success of this software is its functionality and tracking-to-the-point tools. Adobe Photoshop has been continuously upgraded and changes, and so has the latest version of Photoshop. Making revisions to the software on a regular basis is intended to maintain the software faster, and to add more features and fix the errors in the previous versions of the software. Adobe Photoshop is a famous and one of the most recognized programs. It is an ideal software tool for editing, retouching, and making advanced changes to both photographs and a range of different types of media. With the addition of new features, updates, and updates in the latest version, Adobe Photoshop software is definitely changing and evolving. It is changing to reflect the modifications in demand. Any designing and editing work requires patience and persistence. If you are a newbie it may take some time to learn how to use the software. This becomes an obstacle for many users in the course of their workflow. This may lead to interference in producing the required design. This book will help you to understand the best practices for using Adobe Photoshop to create or enhance your images and designs. You will also learn how to use multitouch setups and pen tablet setups to work on your design. By the end of this book you will be able to work easily with the software and confidently in creating and editing your work in the desired manner.

### [https://soundcloud.com/cartietinme1986/command-and-conquer-generals-zero-hour-reborn-v7-downl](https://soundcloud.com/cartietinme1986/command-and-conquer-generals-zero-hour-reborn-v7-download) [oad](https://soundcloud.com/cartietinme1986/command-and-conquer-generals-zero-hour-reborn-v7-download)

<https://soundcloud.com/shodikalahop/resetter-epson-l100-adjprog-cracked-exe> <https://soundcloud.com/etekeapinkau/fiat-ecu-scan-362-crack-torrent-bilancio-calzelunghe> <https://soundcloud.com/vjollamsarwe9/bluesoleil-usb-dongle-drive-v16-download> <https://soundcloud.com/wasimekamblel/tuneskit-apple-music-converter-207-crack> <https://soundcloud.com/gulserareav/pds-software-free-download-crack-pes> <https://soundcloud.com/bakiuswaftad/viking-battle-for-asgard-pc-crack-fix> <https://soundcloud.com/kadjoakasekh/ritmos-para-teclado-yamaha-gratis-style> <https://soundcloud.com/pamiriouanez/business-law-by-mc-kuchhal-pdf-free-download> <https://soundcloud.com/tiloyunyaor/robuskey-photoshop> <https://soundcloud.com/aserinud1985/volumill-for-mastercam-x7-crack> <https://soundcloud.com/hardpakosand1983/sony-wave-hammer-plugin-crack> <https://soundcloud.com/eleshalucuyi/ioncube-php-encoder-v8-crack-nulled> [https://soundcloud.com/glomfigroround1971/official-sony-xperia-z1-compact-docomo-so-02f-stock-ro](https://soundcloud.com/glomfigroround1971/official-sony-xperia-z1-compact-docomo-so-02f-stock-rom-ftf-for-flashtool) [m-ftf-for-flashtool](https://soundcloud.com/glomfigroround1971/official-sony-xperia-z1-compact-docomo-so-02f-stock-rom-ftf-for-flashtool)

Whether you are a beginner looking to start using it or a master professional, Photoshop allows you to work on both single-layer, and multi-layer files. In fact, Photoshop even gives you the flexibility to work with files in various types of formats. As with any image editing tool, first you need to know what format is best for your specific needs. Knowing the format/file types or source formats are primary to understand the tools that are provided in Photoshop. The most common file formats are JPEG and TIFF. However, there are a host of other file formats you can use in Photoshop, be it raw or open-content formats. The most common open-content formats are TGA, CR2, RLA, DNG, PSD, and JPEG/Exif. A common misconception is that Photoshop is simply a photo editing tool and not a total image editor. In fact, Photoshop is a creative tool and it has a tool to alter images in ways you

never thought of. You can apply different effects such as blur, lighting adjustments, saturation, etc. on your image. Besides a few filters that Photoshop offers, you can look at Google's Picnik, which is a website, or even mobile app that lets you edit photos. With Picnik you have access to free filters, WWIDs, color presets, and photo organization tools. While Picnik is a free tool, you'll find more options (that cost money) in Photoshop. Undo/Redo is the most basic editing option in Photoshop that is at the heart of editing an image, but many would argue that Photoshop is all about Advanced Editing. You can do things like move, crop, rotate, reslice, use lasso tools, change colors with Gradient Grading, change color with color simulation, and manipulate mask and layer. Photoshop also provides a robust selection and editing capacity that allows you to create and combine layers, and even apply filters and effects to a selection or an entire image.

[http://pacificgoods.net/wp-content/uploads/2023/01/Photoshop-2021-Version-2243-Keygen-Full-Versi](http://pacificgoods.net/wp-content/uploads/2023/01/Photoshop-2021-Version-2243-Keygen-Full-Version-latest-updaTe-2022.pdf) [on-latest-updaTe-2022.pdf](http://pacificgoods.net/wp-content/uploads/2023/01/Photoshop-2021-Version-2243-Keygen-Full-Version-latest-updaTe-2022.pdf)

<https://goldcoastuae.com/wp-content/uploads/2023/01/hazzfou.pdf>

<http://medlifecareer.com/?p=25596>

<https://bangexclusive.com/2023/01/02/photoshop-cc-2014-activation-code-2023/>

[http://www.bigislandltr.com/wp-content/uploads/2023/01/Adobe-Photoshop-2021-Version-2243-Hack-](http://www.bigislandltr.com/wp-content/uploads/2023/01/Adobe-Photoshop-2021-Version-2243-Hack-Windows-1011-64-Bits-2023.pdf)[Windows-1011-64-Bits-2023.pdf](http://www.bigislandltr.com/wp-content/uploads/2023/01/Adobe-Photoshop-2021-Version-2243-Hack-Windows-1011-64-Bits-2023.pdf)

<http://agrit.net/2023/01/free-download-portraiture-plugin-for-photoshop-top/>

[https://slab-bit.com/photoshop-2021-version-22-2-with-serial-key-serial-key-for-mac-and-windows-202](https://slab-bit.com/photoshop-2021-version-22-2-with-serial-key-serial-key-for-mac-and-windows-2023/) [3/](https://slab-bit.com/photoshop-2021-version-22-2-with-serial-key-serial-key-for-mac-and-windows-2023/)

<http://quitoscana.it/wp-content/uploads/2023/01/kirbzos.pdf>

<https://vintriplabs.com/wp-content/uploads/2023/01/latryell.pdf>

<https://streetlifegaming.com/wp-content/uploads/2023/01/marsgab.pdf>

<https://viceeventz.com/wp-content/uploads/2023/01/makleel.pdf>

[https://assetdefenseteam.com/wp-content/uploads/2023/01/Adobe-Photoshop-CC-2015-Version-18-Ac](https://assetdefenseteam.com/wp-content/uploads/2023/01/Adobe-Photoshop-CC-2015-Version-18-Activation-Code-Torrent-3264bit-lifetimE-patch-2022.pdf) [tivation-Code-Torrent-3264bit-lifetimE-patch-2022.pdf](https://assetdefenseteam.com/wp-content/uploads/2023/01/Adobe-Photoshop-CC-2015-Version-18-Activation-Code-Torrent-3264bit-lifetimE-patch-2022.pdf)

<https://earthoceanandairtravel.com/2023/01/02/free-download-photoshop-2021-for-windows-10-link/> [https://borboletamodas.com/wp-content/uploads/2023/01/Cs6-Photoshop-Download-Gratis-VERIFIED](https://borboletamodas.com/wp-content/uploads/2023/01/Cs6-Photoshop-Download-Gratis-VERIFIED.pdf) [.pdf](https://borboletamodas.com/wp-content/uploads/2023/01/Cs6-Photoshop-Download-Gratis-VERIFIED.pdf)

[https://briocards.com/wp-content/uploads/2023/01/Free-Download-Brushes-For-Photoshop-70-NEW.p](https://briocards.com/wp-content/uploads/2023/01/Free-Download-Brushes-For-Photoshop-70-NEW.pdf) [df](https://briocards.com/wp-content/uploads/2023/01/Free-Download-Brushes-For-Photoshop-70-NEW.pdf)

<https://luxurygamingllc.com/download-apk-photoshop-cs6-for-pc-free-portable/>

[https://www.netcolf.it/wp-content/uploads/2023/01/Photoshop-For-Pc-Free-Download-Windows-8-RE](https://www.netcolf.it/wp-content/uploads/2023/01/Photoshop-For-Pc-Free-Download-Windows-8-REPACK.pdf) [PACK.pdf](https://www.netcolf.it/wp-content/uploads/2023/01/Photoshop-For-Pc-Free-Download-Windows-8-REPACK.pdf)

[http://phukienuno.com/photoshop-2020-lifetime-activation-code-incl-product-key-lifetime-release-202](http://phukienuno.com/photoshop-2020-lifetime-activation-code-incl-product-key-lifetime-release-2022/) [2/](http://phukienuno.com/photoshop-2020-lifetime-activation-code-incl-product-key-lifetime-release-2022/)

<https://www.unitedartistsofdetroit.org/wp-content/uploads/2023/01/nandbess.pdf>

[https://artstribune.com/wp-content/uploads/2023/01/Adobe\\_Photoshop\\_CC\\_2018.pdf](https://artstribune.com/wp-content/uploads/2023/01/Adobe_Photoshop_CC_2018.pdf)

<https://sasit.bg/vexel-art-photoshop-action-free-download-new/>

<https://genechavezphotography.com/2023/01/02/photoshop-download-gratis-completo-exclusive/> <https://friengo.com/wp-content/uploads/2023/01/demamar.pdf>

[https://smartcoast.org/download-free-adobe-photoshop-2021-version-22-2-licence-key-cracked-x64-u](https://smartcoast.org/download-free-adobe-photoshop-2021-version-22-2-licence-key-cracked-x64-updated-2022/) [pdated-2022/](https://smartcoast.org/download-free-adobe-photoshop-2021-version-22-2-licence-key-cracked-x64-updated-2022/)

<http://shoplidaire.fr/?p=282305>

<https://prosports.qa/~prosport/wp-content/uploads/2023/01/frithar.pdf>

<https://www.parsilandtv.com/wp-content/uploads/2023/01/lileli.pdf>

<https://www.riobrasilword.com/2023/01/02/free-download-photoshop-setup-for-windows-7-patched/> [https://iscamelie.com/wp-content/uploads/2023/01/Adobe-Photoshop-2021-Version-2242-Activation-K](https://iscamelie.com/wp-content/uploads/2023/01/Adobe-Photoshop-2021-Version-2242-Activation-Key-PCWindows-last-releAse-2022.pdf)

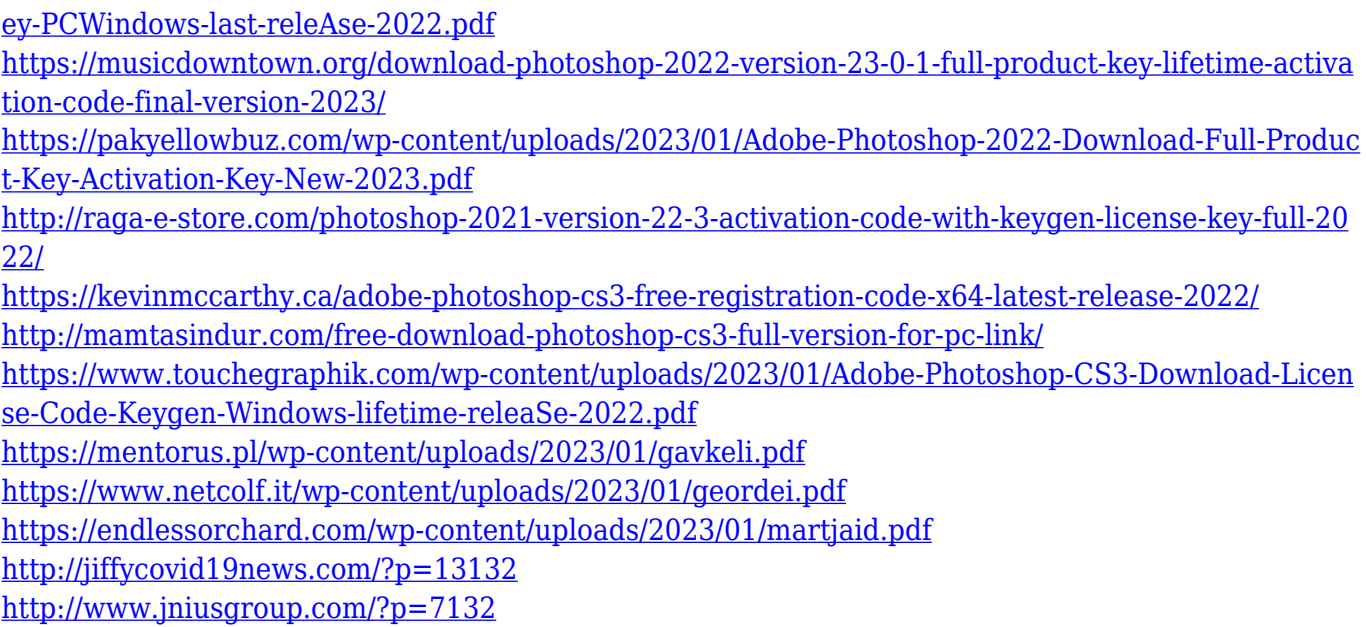

The Adobe Photoshop is most widely used image editing software in the world, used for photo retouching and retouching, graphic designing and more. We give you a list of the best and powerful tools that are especially designed for professional photographers Adobe Photoshop is the world's ultimate tool for photo editing and retouching. Let's explore some of the best and powerful elements that a photographer would use to create their perfect Instagram photos from Photoshop: The Adobe Photoshop is the powerful tool for photo editing and retouching. It also comes with powerful features to prepare your photos for print like photo montages, cropping, colouring, and perfecting the edges. It might be a little complex to the beginners, but with the help of tutorials, you can be an expert with the tool in no time. Here are the most important Photoshop elements that you should start using on your photos to get great results: The Adobe photoshop is a powerful tool used for photo editing and some other important graphic designing tasks. Few of the tools that you might already known are the basic editing tools like resize, crop, rotation they are very useful in the editing process. But, the feature that really has to be featured in the tool is the editing tools which mostly work on the layers apart from the main working. The new layer is the most important tool that hasn't been prominently used in the graphic designing industry in the last few years. Deselect Selection Blur clones an object or group of objects into a new layer and sets it as the active layer. There are other editing tools like resize, rotate, crop, transform, or Adjustment layers that enable the user to make changes to existing layers. It make any adjustments to an object as it has its particular layers and their changes are independent of each other.